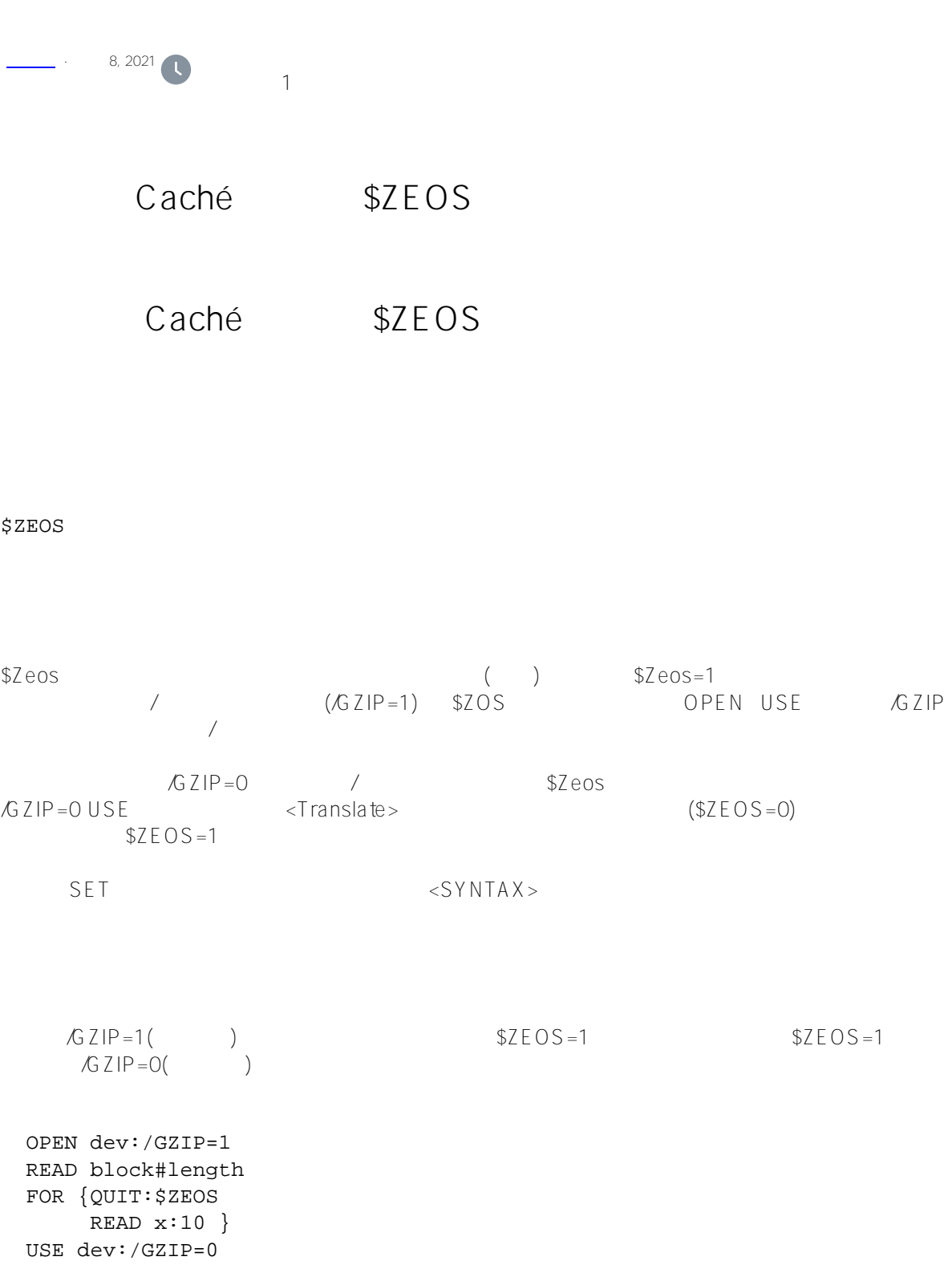

[#Caché](https://cn.community.intersystems.com/tags/cach%C3%A9) [#InterSystems IRIS](https://cn.community.intersystems.com/tags/intersystems-iris) [#InterSystems IRIS for Health](https://cn.community.intersystems.com/tags/intersystems-iris-health)

 **源 URL:** https://cn.community.intersystems.com/post/%E7%AC%AC%E4%BA%8C%E5%8D%81%E5%85%AB% E7%AB%A0-cach%C3%A9-%E5%8F%98%E9%87%8F%E5%A4%A7%E5%85%A8-zeos-%E5%8F%98%E9%87 %8F